# **VECTORS**

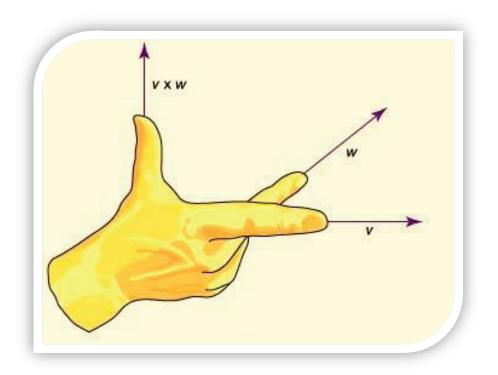

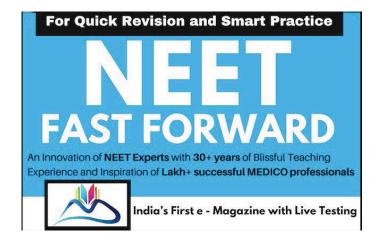

# **Vectors**

#### Scalar

A physical quantity which has only magnitude but no direction is called a scalar quality.

E.g. mass, time, volume, distance travelled, speed, etc.

#### Vector

A physical quantity which has magnitude and direction and which obeys the rules of vector addition is called a vector. Eg: displacement, velocity, acceleration, force, linear momentum, impulse, etc.

**Note:** If a physical quantity has magnitude and direction but does not add according to the rules of vector addition it is NOT a vector. E.g. Electric current.

#### **Graphical representation of a vector**

A vector is represented by a directed line segment whose orientation gives the direction of vector and whose length is proportional to the magnitude of vector.

The magnitude of a vector is called modulus of the vector. It can never be negative.

The vectors are denoted as  $\overline{P}$ ,  $\overline{Q}$ ,  $\overline{AB}$ ,  $\overline{a}$ ,  $\overline{b}$ ,  $\overline{ab}$ , etc., and Smart Practice

A velocity 50 m s<sup>-1</sup> along east is represented as

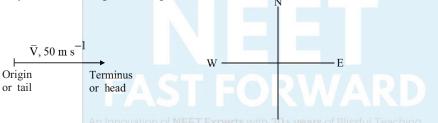

The length of  $\overline{V} \propto i$ ts magnitude.

**Parallel vectors** 

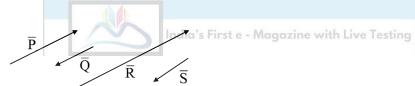

In the diagram  $\overline{P}$ ,  $\overline{Q}$ ,  $\overline{R}$  and  $\overline{S}$  are called parallel vectors.

Among them:

 $\overline{P}$ ,  $\overline{Q}$  are unlike vectors

 $\overline{Q}$ ,  $\overline{R}$  are unlike vectors

 $\overline{P}$ ,  $\overline{R}$  are like vectors

 $\overline{Q}$ ,  $\overline{S}$  are like vectors

 $\overline{R}$ ,  $\overline{S}$  are unlike vectors

#### **Equal vectors**

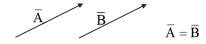

If two vectors belong to the same physical quantity, have same magnitude and direction, they are called **equal** vectors.

**Note:** If a vector is displaced parallel to itself, it does not change.

#### **Physics Smart Booklet**

#### **Negative of a vector**

If two vectors belonging to same physical quantity have same magnitude but are opposite to each other then either of the vectors is called the negative of the other.

$$\overline{A}$$
  $\overline{B}$   $\overline{A} = -\overline{B}$   $\overline{B} = -\overline{A}$ 

#### Null vector or zero vector $(\overline{0})$

If the magnitude of a vector is equal to zero, we call it a null vector or a zero vector. The origin and terminus of a zero vector coincide. The direction of a zero vector is indeterminate. It is represented by  $\overline{0}$ . Ex: The acceleration of a particle in uniform motion is a null vector.

#### **Unit vector**

If the magnitude of a vector is equal to one, it is called unit vector. The unit vector along a vector  $\bar{A}$  (say) is represented as  $\hat{A}$  (which is read as A cap or A hat). Unit vector along  $\bar{A}$  is given by

$$\hat{A} = \frac{\overline{A}}{|\overline{A}|} \text{ or } \hat{A} = \frac{\overline{A}}{A}$$

where  $|\,\overline{\!A}\,|\,$  (or  $\,A)\,$  is modulus of vector  $\,\overline{\!A}\,.$ 

### Coinitial vectors or concurrent vectors

If the origins of two or more vectors coincide with one another, then the vectors are called coinitial vectors or concurrent vectors.

## **Coplanar vectors**

If two or more vectors lie on the same plane, they are called coplanar vectors.

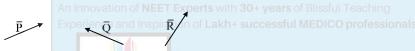

The three vectors  $\overline{P}$ ,  $\overline{Q}$  and  $\overline{R}$  shown, are on the plane of the paper and are called coplanar vectors.

#### **Spatial vectors or 3-dimensional vectors**

The vectors present in space are called spatial vectors or 3-dimensional vectors.

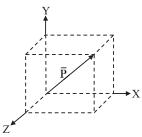

The vector  $\overline{P}$  shown in the diagram is an example for a 3-D vector.

**Note:** Unit vectors along X, Y and Z axes are represented as  $\hat{i}$ ,  $\hat{j}$  and  $\hat{k}$  respectively, in the right handed Cartesian co-ordinate system.

#### **Position vector**

It is used to specify the position of a point with respect to some fixed point which is generally the origin.

#### **Physics Smart Booklet**

In the diagram position vector of a point P is  $\overrightarrow{OP} = \vec{r} = x\hat{i} + y\hat{j} + z\hat{k}$ 

#### **Displacement vector**

If a particle which is initially at point  $P_1$ , move to a point  $P_2$  then the displacement vector is  $\overline{P_1P_2}$ .

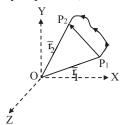

If position vector of initial position  $P_1$  is  $\overline{r}_1$  and position vector of final position  $P_2$  is  $\overline{r}_2$  then displacement vector is  $\overline{P_1P_2}=\overline{r}_2-\overline{r}_1$ .

## **Angle between two vectors**

When the tails (or heads) of two vectors coincide, then the smaller angle between the vectors is called angle between the vectors.

In the diagram shown the angle between  $\overline{A}$  and  $\overline{B}$  is NOT  $\theta$ . But it is  $180 - \theta$ .

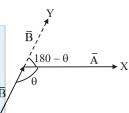

#### **Addition of two vectors**

If 20 kg sugar is added to 10 kg sugar, we get 30 kg sugar. As mass is a scalar, general rules of arithmetic are enough for its addition. But when we add vectors (of same physical quantity) having magnitudes 20 units and 10 units, their sum can have a magnitude between (20 - 10) units to (20 + 10) units depending on the angle between two vectors.

The sum of vectors is called 'resultant vector'.

#### Adding two vectors which are in the same direction

 $\overline{P}$  20 units

 $\bar{Q}$  10 units

 $\overline{R} = \overline{P} + \overline{Q}$  30 units

\_\_\_\_\_

$$|\overline{R}| = |\overline{P}| + |\overline{Q}|$$
 or simply  $R = P + Q$   $\therefore R = 20 + 10 = 30$  units

# Adding two vectors which are opposite to each other

 $\overline{P}$  20 units

Q 10 units

$$\overline{R} = \overline{P} + \overline{Q}$$

 $\overline{R}=\overline{P}+\overline{Q};\;|\;\overline{R}\;|=\;|\;\overline{P}\;|\;-|\;\overline{Q}\;|\quad\text{or}\;\;R=P-Q=20-10=10\;\text{units}$ 

Make a note that we are adding  $\overline{P}$  and  $\overline{Q}$  but not subtracting.

#### **Adding two vectors inclined mutually**

Consider  $\overline{P}$  and  $\overline{Q}$  (shown in figure). Slide  $\overline{Q}$  parallel to itself in such a way that the tail of  $\overline{Q}$  coincides with the head of  $\overline{P}$ .

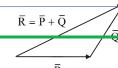

Ī

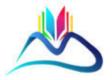

# TO DOWNLOAD/VIEW FULL FILE

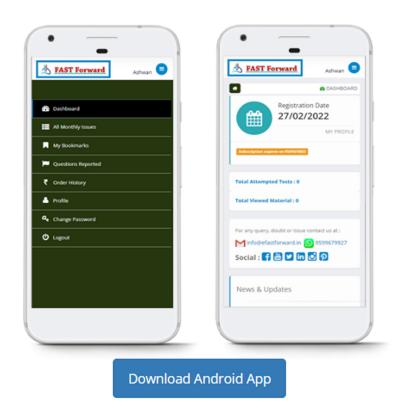

Fast Forward a work of Adhipati Creations that provides the best app for NEET, JEE, BITSAT, CUET and CBSE exam preparation.